# **Transcriber-pro Crack [32|64bit] [March-2022]**

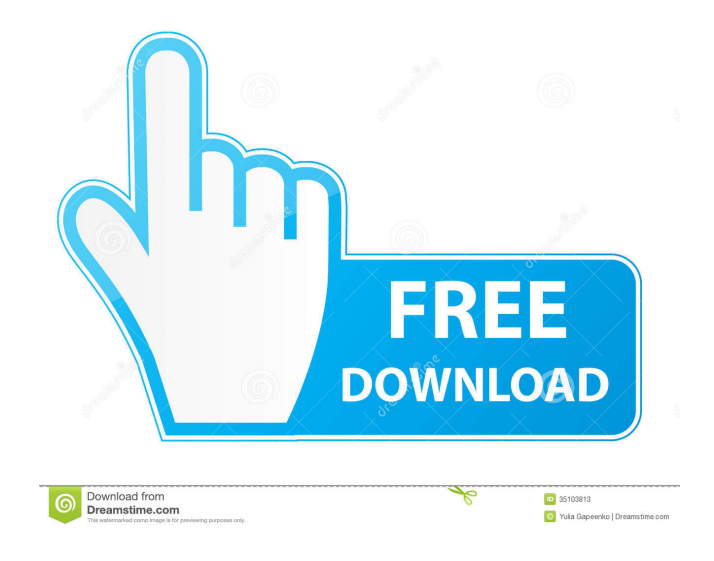

# **Transcriber-pro Crack [32|64bit]**

Transcriber-pro Free Download is a professional software solution developed to provide you with the proper tools in performing audio to text transcription. The program allows you to perform 'Task-based' text to speech, in the other hand, it also helps you to create various text extracts and transcripts, using one single, free-of-charge trial version. The user interface of Transcriber-pro is actually divided into four main tabs, 'Insertion', 'Generation', 'Player' and 'General Info'. The 'Insertion' panel is the screen that lets you insert sections and timestamps to a given media file. The panel is organized into two tabs, 'Tags' and 'Tagged'. The 'Generation' panel lets you perform 'Task-based' text to speech, while you can also create text extracts and transcripts, using the 'Tagged' tab. The 'Player' panel lets you control the playback of the audio file and insert certain tags to signal the event you want. Finally, the 'General Info' panel displays the file name, the text and audio length, as well as the 'Speakers' and 'Timestamp'. To insert a section, you can simply use the hotkey assigned to the program, while to mark a 'Nonverbal Activity' or 'Overlapping Speech' event, you can either set up a tag, or make use of the additional features that this program offers. The 'Tools' panel, that also comes with the program, allows you to adjust the text and audio speed, select the speakers, insert tags and timestamps, and also output the 'Result' text file to a specific path. Features Transcriber-pro is a professional solution developed to provide you with the proper tools in performing audio to text transcription. The program allows you to perform 'Task-based' text to speech, in the other hand, it also helps you to create various text extracts and transcripts, using one single, free-of-charge trial version. The user interface of Transcriber-pro is actually divided into four main tabs, 'Insertion', 'Generation', 'Player' and 'General Info'. The 'Insertion' panel is the screen that lets you insert sections and timestamps to a given media file. The panel is organized into two tabs, 'Tags' and 'Tagged'. The 'Generation' panel lets you perform 'Task-based' text to speech

### **Transcriber-pro With Product Key Free Download For Windows Latest**

Display VST2 Plugin options on Windows Media Player with a hotkey. ... PC-Systec Modem Wizard (PCSW) is a software utility that allows you to install and manage broadband modem drivers in the most suitable way. The product takes care of the driver installation process and permits you to add new broadband modems, optimize your modem connections, as well as remove them if you no longer need them. The application is compatible with any brand of broadband modem (D-Link, Compaq, Dell, HP, Intel, Micronet, Panasonic, Prolink, Ricoh, Sanyo, Sis, Toshiba, Unicon, ZTE, ZyXel, etc.), as well as various type of broadband adapters (USB, internal, telephone line, ADSL). The software is also compatible with Windows 98SE, 98, 2000, Me, XP, and Vista, the former of which has a limitation: the operating system must have Service Pack 2 or later. Key features Take care of the driver installation: the drivers can be downloaded via the Internet or from the CD/DVD that was included with the modem. The program can install the correct drivers for all broadband modems of a specific type and for specific PC and operating systems. It can also check if your modem is using the right drivers. Add, delete and optimize your modem connections: this tool allows you to establish and manage the connection from the modem to the PC. It can optimize connections to internet servers, using various methods such as caching, allocating specific time, etc. Install and uninstall modem drivers: the utility can be used to install the drivers of broadband modems from the CD/DVD, and to uninstall them when required. Moreover, it can install the drivers of broadband adapters using the serial port. Securely keep your modem drivers: the program can keep the drivers of broadband modems in the cache, so they are not updated automatically by Windows, thus saving some internet traffic. Manage connectivity: the program can create connections to the internet servers and other online services. Optimize connection speeds: it can optimize the connection to the internet server, for example, by allocating a specific time to download or upload, or caching data on the PC, etc. Do a diagnostic: the software can check your broadband modem and make recommendations on its configuration. ... Realtek High Definition Audio Driver (10/23/08) Realtek High Definition Audio Driver (10 77a5ca646e

## **Transcriber-pro**

Transcriber-pro is an advanced and reliable software solution developed to provide you with the proper tools in performing audio to text transcription, enabling you to work in a single window, without having to switch batch and forth between various applications to get the job done. Practical and appealing interface After a regular installation process with no notable events, you can launch the program and begin by creating a new project. The first screen of Transcriber-pro displays the recent documents, while also letting you open an existing file or create a new one, whichever you want. The working window of the utility features three panels, the media file, the text rendering and 'General Info'. At the same time, the tabbed interface of Transcriber-pro allows you to switch between 'Tools' and 'Player', which changes the ribbon functions that you can use. The former enables you to insert sections, tags and timestamps, as well as define the speakers, if there are several; the latter lets you control the media playback, skip backward or forward, adjust the volume and the speed. Create a new transcription project To start a new project, you need to input a name, then select the media file that you want to transcribe by browsing through your computer and loading the audio or video. Optionally, you can create a multi-part transcription, by inserting one or more 'breakpoints'. When turning the media file to written text, you can insert various tags to signal when something is 'Unclear', so you can come back on it later, but you can also mark 'Non-verbal Activity' or 'Overlapping Speech'. You can create and edit the 'Speakers' in the right-most panel, entering their name, gender and a description. Moreover, Transcriber-pro offers numerous hotkeys which allow you to play or pause the rendering of the media file, skip it backwards or forward, insert sections and tag them, jump to the next or previous section, as well as perform autotext replacement. Handy transcription assistant In conclusion, Transcriber-pro is an efficient yet user-friendly application whose main purpose is to simplify your transcription tasks, enabling you to get all the work done in less time, thus increasing your general performance. Product Details Transcriberpro is an advanced and reliable software solution developed to provide you with the proper tools in performing audio to text transcription, enabling you to work in a single window,

### **What's New in the?**

'Transcriber-pro' is a powerful transcription utility developed for Windows with multi-platform support. With it, you can perform Audio or Video transcription. This software lets you: Write captions for the multimedia files Save the document in various formats Export the document in PDF, JPG, HTML, TXT and TXTZ formats Insert Text, Links and Page breaks Paste Text from Clipboard, Internet, File and Clipboard Replace Text with Data Add Voice to the documents Insert Menus with Shortcuts, Contextual Aids, Timecodes, Optional Tags and Tags to help identify non-verbal audio Settings for screen and keyboard color Contents - DownloadExciting news! I'm partnering up with a new literary journal! While I was on my travels, I was nominated for a Lucille Award! (And now I'm aware of how lucky I am to have been nominated, I'm also glad I didn't win). I am very excited to announce that I've accepted a position with the new journal: 'BOMB', A Journal of Contemporary Verse. Edited by Canadian poet Joyce Nicholson, and publishing artists from a variety of different languages. The journal will be a quarterly print journal of contemporary poetry, with the goal of being an international platform for contemporary poets. They are looking for poets who don't necessarily want to publish their poetry in a book, but rather as a direct call to their audience. I am thrilled to be working on this project with Joyce and the other poets on the staff, and we're looking forward to working on the project! The first issue will have an interview with Joyce about the journal, and she'll be discussing and discussing some of the challenges of publishing a new journal. (And I'm not going to lie, I'm completely flattered to be interviewed). There will be an announcement here on the site shortly! And as a reminder, the editorial board of BOMB are looking for submissions, so if you have any poetry for consideration, I'm happy to pass them along to Joyce! \*Note: you don't have to have any book published to apply, as it's all about the application, and the quality of the poetry itself. Joyce's interested in sharing with the world the incredible voices that are at the fore of the contemporary poetry scene.Q: How to export css and js file from another folder in angular 7 I want to export css and js files from another folder in angular 7 here I am getting error TypeError: Cannot read property 'css' of undefined This is my folder structure A: I have two suggest, one way is by using webpack plugin First install it using npm install -g webpack-cli After Install web

## **System Requirements For Transcriber-pro:**

•1GB RAM•8GB+ RAM Recommended•NVIDIA® GeForce® GTX 650/Radeon™ HD 6870•Intel® Core™ i3•1GB VRAM with AMD GPU supported•Integrated Audio Interface Recommended•2.4GHz or faster Processor•1260MB+ Free Hard Disk Space The item "Sennheiser GL IIIC NSP-G2 Blue - 10.5" is in sale since Wednesday, October 03, 2017. This item is in the category "Sound & Video\Sound Cards & Processors\Sound Cards".

<https://blackskillset.business/wp-content/uploads/2022/06/lylimer.pdf>

<https://corporateegg.com/iq-notes-crack/>

<https://maxiwire.com/solsium-1-4-1-free-registration-code-free-for-pc-updated-2022/>

[https://updifobedcontslan.wixsite.com/pintaicygdi/post/portable-solar-system-information-license-key-free-download-mac-win](https://updifobedcontslan.wixsite.com/pintaicygdi/post/portable-solar-system-information-license-key-free-download-mac-win-updated-2022)[updated-2022](https://updifobedcontslan.wixsite.com/pintaicygdi/post/portable-solar-system-information-license-key-free-download-mac-win-updated-2022)

<https://santoshkpandey.com/wp-content/uploads/2022/06/harmcha.pdf>

<http://mytown247.com/?p=39562>

<http://it-sbo.com/wp-content/uploads/2022/06/NTSend.pdf>

[https://www.theicbcng.org/wp-content/uploads/2022/06/NetskyC\\_Remover.pdf](https://www.theicbcng.org/wp-content/uploads/2022/06/NetskyC_Remover.pdf)

[https://ourlittlelab.com/wp-content/uploads/2022/06/Retina\\_WiFi\\_Scanner.pdf](https://ourlittlelab.com/wp-content/uploads/2022/06/Retina_WiFi_Scanner.pdf)

<https://openaidmap.com/active-mp4-video-splitter-crack-download-win-mac/>